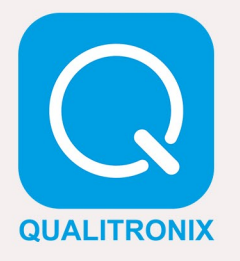

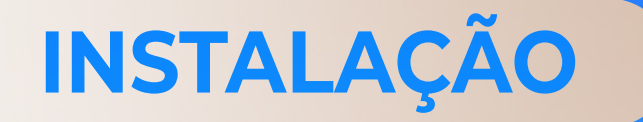

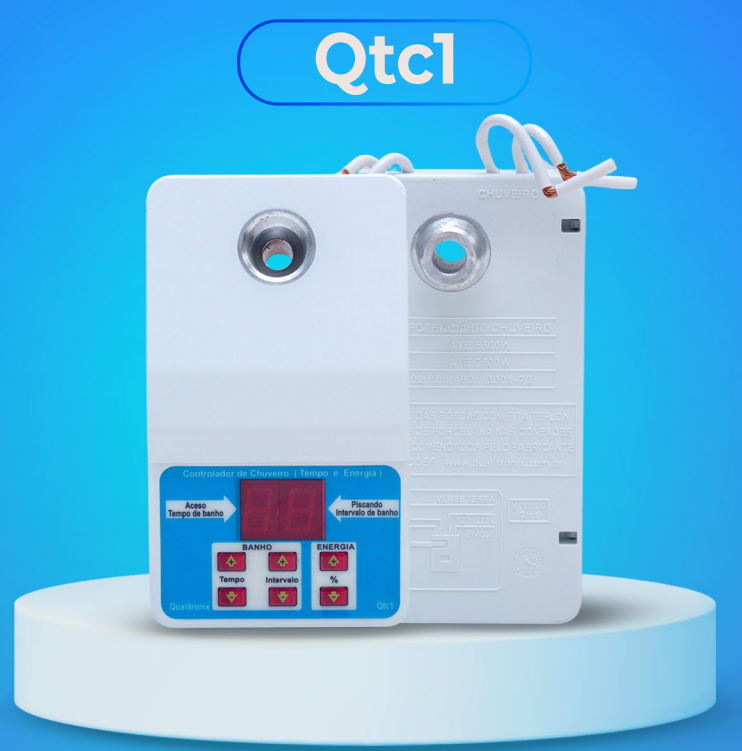

## Ligação direta

**Terra Fio Verde** 

Aceso

Neutro (127V) Fase (220V)

Fase

Chuveiro - Carga 2 Chuveiro - Carga 1

> As programações do tempo de banho, intervalo de banho, percentual de energia elétrica e alteração de senha, não podem ser feitas com o chuveiro ligado,

O Controlador desliga a energia elétrica após o tempo de banho, deixando a água fria, por isso, só faz sentido usar o chuveiro na posição quente ou morno.

ou seja, apenas com o chuveiro desligado (registro de água do chuveiro fechado).

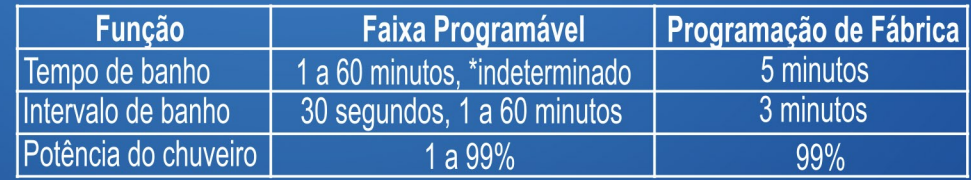

## **NOTAS IMPORTANTES!**

Potência máxima do 127V - 5500W Tensão de entrada: Nunca ultrapassar a potência indicada Usar terminais de porcelana nas conexões elétricas. chuveiro suportada: 220V - 7800W Bivolt (127V /220V), 60Hz Fazer vedações das roscas com fita veda rosca. Usar cabos recomendados pelo fabricante do chuveiro